# How to install Adobe Photoshop & Photoshop CS3 on Laptop

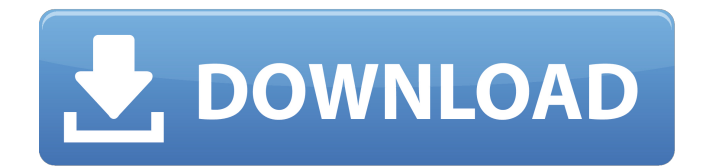

#### **How To Download Adobe Photoshop On My Laptop Crack (Updated 2022)**

Note Layering is a term you'll come across when using Photoshop for the first time. It's a layer of work, meaning that you do your work on a layer above or below the layer you are working on. As you edit your image, you create new layers, which means that you create new levels of work.

#### **How To Download Adobe Photoshop On My Laptop Free License Key Download**

Image created in Adobe Photoshop Elements. Now let's see how to use Photoshop Elements effectively and save your time. This tutorial is for beginners and for folks who want to learn basic Photoshop Elements graphics editing techniques. What will you learn after this tutorial? In this Photoshop Elements tutorial, I'll tell you all of these: How to create icons in Photoshop

Elements How to create custom symbols How to create custom gradients How to create custom Photoshop brushes How to create icon sets How to use Pixelmator, which is another graphics editor for macOS For each item, you'll learn how to create the item and get all of its editing options. What is Photoshop Elements? Adobe Photoshop is a professional graphics editing program that lets you work with photos and graphics in many different ways. You can also use it to create posters, flyers and more. The professional version is expensive. But it has a lot of features you can't find in the basic version. For example, you can control the quality of the images you produce, expand and contract them, sharpen or blur them, change the

brightness and contrast, create unique effects, create shapes, frames, text and logos, assemble hundreds of elements into a collage, add special effects, create panoramas and mosaic photos, and much more. What is Photoshop Elements? Photoshop Elements is an affordable program

for photo editing. Unlike other programs, you don't need to sign up for the professional version. If you want to have Photoshop Elements, you will need a copy of Adobe Photoshop. So, you should have the installation disc of your copy of Photoshop, which you can get from the Adobe website. Of course, the copy of Photoshop you need will be suitable for most tasks. You don't need to worry about whether it is suitable for creating logos and icons. To be able to edit graphics, you need to have a compatible computer. You will need at least a 1.0 GHz quadcore Mac or a 1.5 GHz dual-core Intel or AMD Windows PC. If you are using a 64-bit version of Windows, you will need at least 16 GB of RAM. How to work with icons There are many tools in Photoshop Elements to create icons. Working with icons and symbols can be a great way 05a79cecff

### **How To Download Adobe Photoshop On My Laptop**

Q: Implementing a function using a for loop I am in college and this is probably a basic question but I am curious how can a for loop be used to make a function that is defined in the program. This is the function I need to use: Code: void circle (int rad){ int x,y; for(x=-rad,y=-rad;x void circle (int rad){ int x,y; for(x=-rad,y=-rad;x void circle(int rad); int main() { circle(-16); return 0; } //  $f(X) = X^2 - 2 \cdot X + 9$  void circle(int rad){ int x = 0, y = 0, x2  $= 0$ ,  $y2 = 0$ ;  $x = -rad$ ;  $y = -rad$ ;  $x2 = rad*rad$ ;  $y2 = rad*rad$ ; for  $(x = -rad; x)$ 

#### **What's New In?**

Film and TV stars including Ant and Dec and Hugh Jackman battle it out on the ice to raise thousands for sick kids. Popular culture icons including Ant and Dec and Hugh Jackman have joined forces with charity The Prince's Trust and ice skating legend Tony Hawk to raise £2.6 million for sick children at the inaugural Ice Factor. The Ice Factor featured famous faces including Chris Evans, Joanna Lumley, Noel Gallagher, Chris Moyles, the cast of EastEnders and the casts of Poldark, Hollyoaks and Dancing on Ice as they battled it out on the ice. The Ice Factor was made at the Ice Palace in Warwickshire, with skaters including Olympic ice hockey medallists Jessica2 and Tony Hawk, who battled it out for a spot on the television show. The world-famous ice rink, which opened in 2003, was designed for dance, martial arts, ice hockey, speed skating and figure skating. The Ice Factor aired on Channel 5 from April 23 and featured surprise appearances from sports personalities such as the England cricket team and the England rugby team, as well as celebrities including Ant and Dec and Hugh Jackman. David Baddiel, the comedian, helped launch The Ice Factor, saying: "I started my career as a disc jockey, so I am a long-suffering ice hockey fan. The Ice Palace in Warwickshire is one of the most fantastic centres to watch ice hockey, with a great sound system and a sense of atmosphere. "After several years of organising charity ice skating events, The Prince's Trust and I decided to get the curling team together for a special fundraiser, with the idea of featuring famous faces. The idea appealed to them, and we ended up with Ant and Dec, Jamie Redknapp, Simon Cowell and a host of other stars. "The whole day was a great success and lots of fun." David and Tony Hawk skated around the rink during the show, with the footage used in the show and Tony Hawk's skate-off. The Ice Factor, which featured the sounds of Neil Diamond, who died last week, and the cast of Soccer AM on television sets around the rink, was produced by The Ice Palace and the organisers. Rimah Stoddart, from The Ice Palace, said: "We're delighted to be able to help raise money for The Prince's Trust and give the charity the exposure

## **System Requirements For How To Download Adobe Photoshop On My Laptop:**

Windows 7/8 OSX 10.6/10.7 Safari 6.0.5 Chrome 30.0.0.0 Firefox 25.0.0.0 Internet Explorer 9.0 Minimum RAM: 2 GB Recommended RAM: 4 GB Recommended Processor: 2.5 GHz 3.0 GHz Minimum Hard Drive Space: Recommended Hard Drive Space: 5 GB

<http://distancelearning-uiz.com/blog/index.php?entryid=2872>

[https://www.weddinghk.hk/wp-content/uploads/2022/07/Photoshop\\_Cs\\_Download\\_Free\\_Windows\\_7.pdf](https://www.weddinghk.hk/wp-content/uploads/2022/07/Photoshop_Cs_Download_Free_Windows_7.pdf)

[https://muzzlefreelist.com/wp-content/uploads/2022/07/wwwfilehippocom\\_download\\_adobe\\_photoshop\\_70.pdf](https://muzzlefreelist.com/wp-content/uploads/2022/07/wwwfilehippocom_download_adobe_photoshop_70.pdf)

[https://inspirationhut.net/wp-content/uploads/2022/07/adobe\\_photoshop\\_72\\_software\\_free\\_download.pdf](https://inspirationhut.net/wp-content/uploads/2022/07/adobe_photoshop_72_software_free_download.pdf)

[https://www.shopizzo.com/wp-content/uploads/2022/07/Free\\_dark\\_style\\_gradients\\_for\\_photoshop.pdf](https://www.shopizzo.com/wp-content/uploads/2022/07/Free_dark_style_gradients_for_photoshop.pdf)

[https://meetupss.com/upload/files/2022/07/T93cI26PtB8B2nPcg99l\\_01\\_2b3fb0a0a0d79c155ea6c6fd00d137f1\\_file.pdf](https://meetupss.com/upload/files/2022/07/T93cI26PtB8B2nPcg99l_01_2b3fb0a0a0d79c155ea6c6fd00d137f1_file.pdf)

[https://mevoydecasa.es/wp-content/uploads/2022/07/brush\\_smoke\\_photoshop\\_free\\_download.pdf](https://mevoydecasa.es/wp-content/uploads/2022/07/brush_smoke_photoshop_free_download.pdf)

<https://loquatics.com/downloaded-photoshop-7-portable-22-dec-2010/>

<https://www.mil-spec-industries.com/system/files/webform/mervyene324.pdf>

[https://gentle-depths-45360.herokuapp.com/photoshop\\_download\\_free\\_video.pdf](https://gentle-depths-45360.herokuapp.com/photoshop_download_free_video.pdf)

<https://www.cristinacucina.it/adobe-photoshop-7-0-for-download-free/>

<https://purosautoshouston.com/?p=29902>

<https://www.careerfirst.lk/sites/default/files/webform/cv/amreclau637.pdf>

[https://nightshow.pro/wp-content/uploads/2022/07/photoshop\\_background\\_app\\_download.pdf](https://nightshow.pro/wp-content/uploads/2022/07/photoshop_background_app_download.pdf)

<https://beznaem.net/wp-content/uploads/2022/07/vlaleg.pdf>

[https://escuelabiogeometria.com/wp-content/uploads/2022/07/download\\_photoshop\\_cs6\\_full\\_version\\_free.pdf](https://escuelabiogeometria.com/wp-content/uploads/2022/07/download_photoshop_cs6_full_version_free.pdf)

[https://mentorthis.s3.amazonaws.com/upload/files/2022/07/sGjPHKrNwz9XMZ8LSUlC\\_01\\_2b3fb0a0a0d79c155ea6c6fd00d1](https://mentorthis.s3.amazonaws.com/upload/files/2022/07/sGjPHKrNwz9XMZ8LSUlC_01_2b3fb0a0a0d79c155ea6c6fd00d137f1_file.pdf) [37f1\\_file.pdf](https://mentorthis.s3.amazonaws.com/upload/files/2022/07/sGjPHKrNwz9XMZ8LSUlC_01_2b3fb0a0a0d79c155ea6c6fd00d137f1_file.pdf)

<https://evergreenpearl.com/adobe-photoshop-cs6-plugins-include/>

[https://www.colorado.edu/cmci/system/files/webform/adobe-photoshop-cs6-free-download-full-version-for-windows-10-for](https://www.colorado.edu/cmci/system/files/webform/adobe-photoshop-cs6-free-download-full-version-for-windows-10-for-laptop.pdf)[laptop.pdf](https://www.colorado.edu/cmci/system/files/webform/adobe-photoshop-cs6-free-download-full-version-for-windows-10-for-laptop.pdf)

<http://www.studiofratini.com/purchase-the-complete-collection-of-adobe-photoshop-elements-for/>